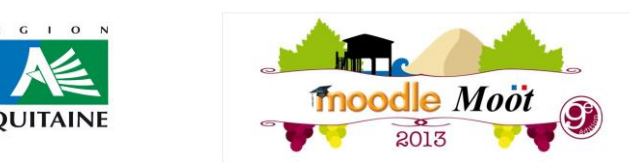

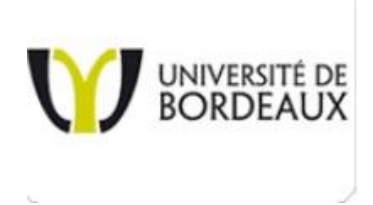

## **CONTRIBUTION**

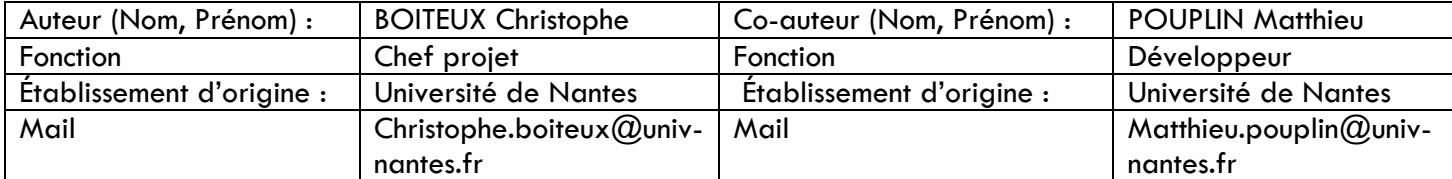

## **THEME CHOISI :**

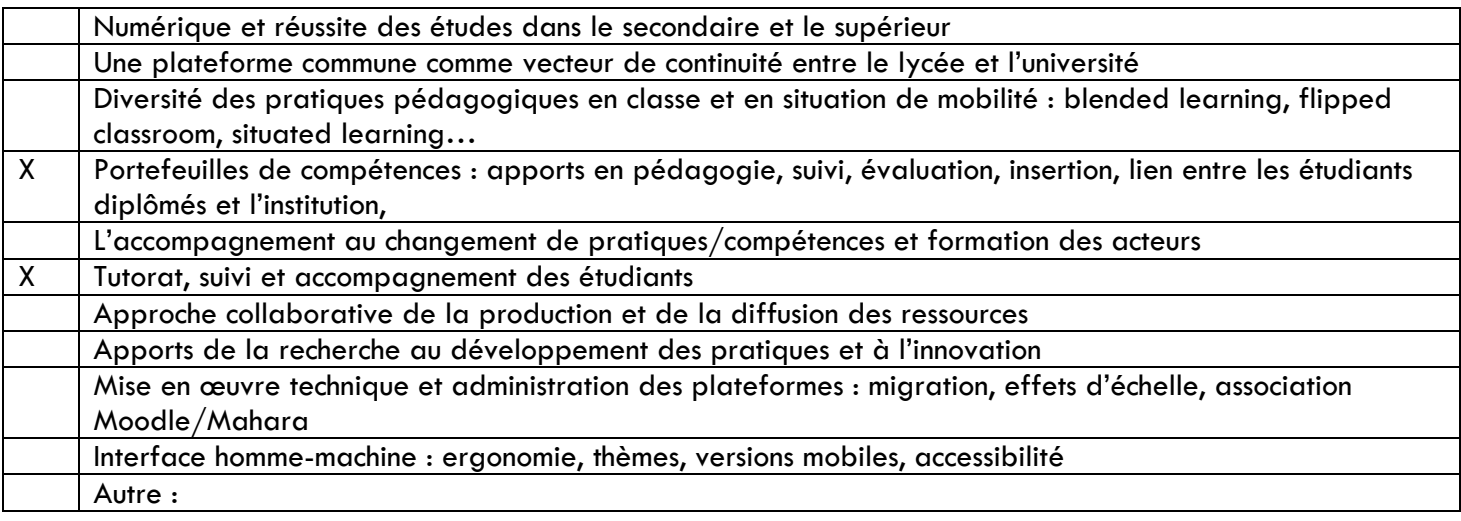

## **TYPE DE CONTRIBUTION**

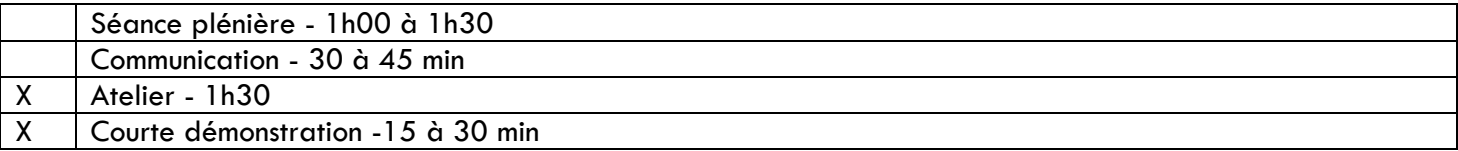

## **VOTRE RESUME (ENVIRON 200 MOTS)**

Objet :

Nouvelle activité Moodle : Suivi d'objectifs – livret

Pour répondre au besoin du suivi des apprenants via Moodle lors des stages ou le suivi d'objectifs pédagogiques, un module complémentaire a été réalisé dans Moodle.

Cette activité permet à un apprenant d'avoir un livret électronique interactif : personnalisable, modulable, partageable et éditable. Les fonctionnalités sont pour :

L'enseignant :

- Paramétrage de l'activité : importation objectifs, groupes d'objectifs, barèmes et compteurs
- Gestion des évaluations et des périodes de suivi (notion de groupe tuteur(s)/étudiant(s))
- Personnalisation des objectifs et des appréciations
- Evaluation des étudiants et publication de commentaires
- Consultation du bilan et exportation des données en csv

L'étudiant :

- Autoévaluation selon un barème
- Ajouter un commentaire, un fichier ou un lien vers son Mahara
- Personnaliser le livret
- Exportation au format PDF, Mahara ou csv

Cette activité est une évolution du module « checklist » et a été développé pour l'e-portfolio stage de sémiologie, le livret de l'interne et les stages en entreprise.